Subject: Re: How to deal with multiple inserts in ADD1 pattern Posted by [kong](https://forum.radicore.org/index.php?t=usrinfo&id=308) on Mon, 19 Sep 2016 16:39:05 GMT [View Forum Message](https://forum.radicore.org/index.php?t=rview&th=2283&goto=5883#msg_5883) <> [Reply to Message](https://forum.radicore.org/index.php?t=post&reply_to=5883)

Tried to work around this problem by using unique id rather than auto increment as primary key, in that way any duplicate inserts should have been caught by Radicore built-in checks as described here: http:// www.tonymarston.net/php-mysql/functions-and-variables.html#n otes. dml insertrecord.

However, the odd thing is that those Radicore's built-in checks for duplicate primary key don't always work, cause I ended up with fatal errors when triple clicking the ADD1 submit button: Fatal Error: MySQL: Duplicate entry 'abc' for key 'PRIMARY' (# 1062)

I can see in the sql log that the insert operation happened successfully once, while the framework's duplicate key check happened multiple times:

SELECT count(\*) FROM acc\_cash\_transfer WHERE acc\_cash\_transfer\_id='ABC123'=>Count=0 each time returning 0.

```
Here is the full log:
 ***** \accounting\acc_cash_transfer(add1).php 2016-09-19 23:39:24
SET names 'UTF8'
SET time_zone = '+08:00'
SET SESSION sql_mode=CONCAT('ANSI_QUOTES,',@@sql_mode)
SELECT SQL_CALC_FOUND_ROWS * FROM php_session WHERE
session_id='043u6pg4q6rvjrc03dkpavo3t0' =>Count=1
SET names 'UTF8'
SET time zone = <math>'+08:00'</math>SET SESSION sql_mode=CONCAT('ANSI_QUOTES,',@@sql_mode)
START TRANSACTION (SET AUTOCOMMIT=0)
SELECT count(*) FROM acc_cash_transfer WHERE acc_cash_transfer_id='ABC123'=>Count=0
INSERT INTO acc_cash_transfer SET `acc_cash_transfer_id`='ABC123', `transfer_date`=NULL,
`user_id_from`='1', `user_id_to`='2', `cash_amount`=NULL, `comment`=NULL,
`sender_confirmed`='0', `receiver_confirmed`='0', `created_date`='2016-09-19 23:39:24',
`created_user`='EKL'
SELECT max(tran_seq_no) FROM audit_trn WHERE session_id='583'=>Count=1
 ***** \accounting\acc_cash_transfer(add1).php 2016-09-19 23:39:25
SET names 'UTF8'
SET time zone = <math>+</math>08:00'SET SESSION sql_mode=CONCAT('ANSI_QUOTES,',@@sql_mode)
INSERT INTO audit_trn SET `session_id`='583', `tran_seq_no`='2',
`task_id`='acc_cash_transfer(add1)', `trn_datetime`='2016-09-19 23:39:24'
SELECT max(table_seq_no) FROM audit_tbl WHERE session_id='583' AND tran_seq_no=2
SELECT SQL_CALC_FOUND_ROWS * FROM php_session WHERE
session_id='043u6pg4q6rvjrc03dkpavo3t0' =>Count=1
SET names 'UTF8'
SET time zone = <math>+</math>08:00'SET SESSION sql_mode=CONCAT('ANSI_QUOTES,',@@sql_mode)
START TRANSACTION (SET AUTOCOMMIT=0)
```
SELECT count(\*) FROM acc\_cash\_transfer WHERE acc\_cash\_transfer\_id='ABC123'=>Count=0 INSERT INTO audit\_tbl SET `session\_id`='583', `tran\_seq\_no`='2', `table\_seq\_no`='1', `base\_name`='dev\_accounting', `table\_name`='acc\_cash\_transfer', `pkey`='acc\_cash\_transfer\_id=\'ABC123\'' SELECT count(\*) FROM audit\_fld WHERE session\_id='583' AND tran\_seq\_no='2' AND table\_seq\_no='1' AND field\_id='acc\_cash\_transfer\_id'=>Count=0 INSERT INTO audit fld SET `session  $id = 583'$ , `tran seq no`='2', `table seq no`='1', `field\_id`='acc\_cash\_transfer\_id', `old\_value`=NULL, `new\_value`='ABC123' SELECT count(\*) FROM audit fld WHERE session id='583' AND tran\_seq\_no='2' AND table\_seq\_no='1' AND field\_id='user\_id\_from'=>Count=0 \*\*\*\*\* \accounting\acc\_cash\_transfer(add1).php 2016-09-19 23:39:25 SET names 'UTF8' SET time  $zone =  $'+08:00'$$ SET SESSION sql\_mode=CONCAT('ANSI\_QUOTES,',@@sql\_mode) INSERT INTO audit\_fld SET `session\_id`='583', `tran\_seq\_no`='2', `table\_seq\_no`='1', `field\_id`='user\_id\_from', `old\_value`=NULL, `new\_value`='1' SELECT count(\*) FROM audit\_fld WHERE session\_id='583' AND tran\_seq\_no='2' AND table seq no='1' AND field  $id$ ='user id to'=>Count=0 SELECT SQL\_CALC\_FOUND\_ROWS \* FROM php\_session\_WHERE session\_id='043u6pg4q6rvjrc03dkpavo3t0' =>Count=1 SET names 'UTF8' SET time  $zone =  $+$ 08:00'$ SET SESSION sql\_mode=CONCAT('ANSI\_QUOTES,',@@sql\_mode) START TRANSACTION (SET AUTOCOMMIT=0) SELECT count(\*) FROM acc\_cash\_transfer WHERE acc\_cash\_transfer\_id='ABC123'=>Count=0 INSERT INTO audit\_fld SET `session\_id`='583', `tran\_seq\_no`='2', `table\_seq\_no`='1', `field\_id`='user\_id\_to', `old\_value`=NULL, `new\_value`='2' SELECT count(\*) FROM audit fld WHERE session id='583' AND tran\_seq\_no='2' AND table\_seq\_no='1' AND field\_id='sender\_confirmed'=>Count=0 INSERT INTO audit\_fld SET `session\_id`='583', `tran\_seq\_no`='2', `table\_seq\_no`='1', `field\_id`='sender\_confirmed', `old\_value`=NULL, `new\_value`='0' SELECT count(\*) FROM audit\_fld WHERE session\_id='583' AND tran\_seq\_no='2' AND table\_seq\_no='1' AND field\_id='receiver\_confirmed'=>Count=0 INSERT INTO audit\_fld SET `session\_id`='583', `tran\_seq\_no`='2', `table\_seq\_no`='1', `field\_id`='receiver\_confirmed', `old\_value`=NULL, `new\_value`='0' SELECT count(\*) FROM audit\_fld WHERE session\_id='583' AND tran\_seq\_no='2' AND table\_seq\_no='1' AND field\_id='created\_date'=>Count=0 INSERT INTO audit\_fld SET `session\_id`='583', `tran\_seq\_no`='2', `table\_seq\_no`='1', `field\_id`='created\_date', `old\_value`=NULL, `new\_value`='2016-09-19 23:39:24' SELECT count(\*) FROM audit fld WHERE session id='583' AND tran\_seq\_no='2' AND table\_seq\_no='1' AND field\_id='created\_user'=>Count=0 INSERT INTO audit\_fld SET `session\_id`='583', `tran\_seq\_no`='2', `table\_seq\_no`='1', `field\_id`='created\_user', `old\_value`=NULL, `new\_value`='EKL' SELECT SQL\_CALC\_FOUND\_ROWS workflow\_id, workflow\_name\_FROM wf\_workflow WHERE start\_task\_id='acc\_cash\_transfer(add1)' AND is\_valid='Y' AND start\_date<='2016-09-19' AND end\_date>='2016-09-19' ORDER BY workflow\_id asc LOCK IN SHARE MODE=>Count=0 COMMIT; UNLOCK TABLES; SET AUTOCOMMIT=1

SELECT SQL\_CALC\_FOUND\_ROWS \* FROM php\_session WHERE session\_id='043u6pg4q6rvjrc03dkpavo3t0' LIMIT 1=>Count=1 UPDATE php\_session SET `last\_updated`=now(), `session\_data`='...;' WHERE session\_id='043u6pg4q6rvjrc03dkpavo3t0'=>Count=1 SET names 'UTF8' SET time  $zone =  $+$ 08:00'$ SET SESSION sql\_mode=CONCAT('ANSI\_QUOTES,',@@sql\_mode) DELETE FROM php\_session WHERE last\_updated < DATE\_SUB(NOW(), INTERVAL 14400 SECOND)=>Count=0 ROLLBACK; UNLOCK TABLES ROLLBACK; UNLOCK TABLES SELECT SQL\_CALC\_FOUND\_ROWS \* FROM mnu\_user WHERE user\_id='EKL' =>Count=1 SELECT SQL\_CALC\_FOUND\_ROWS \* FROM mnu\_user WHERE user\_id='EKL' =>Count=1 UPDATE mnu\_user SET `in\_use`='N', `revised\_date`='2016-09-19 23:39:26', `revised\_user`='EKL' WHERE user\_id='EKL'=>Count=1 SELECT max(tran\_seq\_no) FROM audit\_trn WHERE session\_id='583'=>Count=2 UPDATE mnu\_user SET `in\_use`='N', `revised\_date`='2016-09-19 23:39:26', `revised\_user`='EKL' WHERE user\_id='EKL'=>Count=0 SELECT max(tran\_seq\_no) FROM audit\_trn WHERE session\_id='583'=>Count=2 INSERT INTO audit\_trn SET `session\_id`='583', `tran\_seq\_no`='3', `task\_id`='logoff', `trn\_datetime`='2016-09-19 23:39:26' SELECT max(table\_seq\_no) FROM audit\_tbl WHERE session\_id='583' AND tran\_seq\_no=3 INSERT INTO audit\_trn SET `session\_id`='583', `tran\_seq\_no`='4', `task\_id`='logoff', `trn\_datetime`='2016-09-19 23:39:26' SELECT max(table\_seq\_no) FROM audit\_tbl WHERE session\_id='583' AND tran\_seq\_no=4 INSERT INTO audit tbl SET `session  $id = 583'$ , `tran\_seq\_no`='3', `table\_seq\_no`='1', `base\_name`='dev\_menu', `table\_name`='mnu\_user', `pkey`='user\_id=\'EKL\'' SELECT count(\*) FROM audit fld WHERE session id='583' AND tran\_seq\_no='3' AND table\_seq\_no='1' AND field\_id='in\_use'=>Count=0 INSERT INTO audit\_tbl SET `session\_id`='583', `tran\_seq\_no`='4', `table\_seq\_no`='1', `base\_name`='dev\_menu', `table\_name`='mnu\_user', `pkey`='user\_id=\'EKL\'' SELECT count(\*) FROM audit fld WHERE session id='583' AND tran seq no='4' AND table\_seq\_no='1' AND field\_id='in\_use'=>Count=0 INSERT INTO audit\_fld SET `session\_id`='583', `tran\_seq\_no`='3', `table\_seq\_no`='1', `field\_id`='in\_use', `old\_value`='Y', `new\_value`='N' SELECT count(\*) FROM audit fld WHERE session id='583' AND tran\_seq\_no='3' AND table seg no='1' AND field id='revised date'=>Count=0 INSERT INTO audit fld SET `session id`='583', `tran seq no`='4', `table seq no`='1', `field\_id`='in\_use', `old\_value`='Y', `new\_value`='N' SELECT count(\*) FROM audit\_fld WHERE session\_id='583' AND tran\_seq\_no='4' AND table\_seq\_no='1' AND field\_id='revised\_date'=>Count=0 INSERT INTO audit\_fld SET `session\_id`='583', `tran\_seq\_no`='3', `table\_seq\_no`='1', `field\_id`='revised\_date', `old\_value`='2016-09-19 22:51:10', `new\_value`='2016-09-19 23:39:26' SELECT count(\*) FROM audit\_fld WHERE session\_id='583' AND tran\_seq\_no='3' AND table\_seq\_no='1' AND field\_id='revised\_user'=>Count=0 INSERT INTO audit\_fld SET `session\_id`='583', `tran\_seq\_no`='4', `table\_seq\_no`='1', `field\_id`='revised\_date', `old\_value`='2016-09-19 22:51:10', `new\_value`='2016-09-19 23:39:26' SELECT count(\*) FROM audit fld WHERE session id='583' AND tran\_seq\_no='4' AND

table\_seq\_no='1' AND field\_id='revised\_user'=>Count=0 INSERT INTO audit\_fld SET `session\_id`='583', `tran\_seq\_no`='3', `table\_seq\_no`='1', `field\_id`='revised\_user', `old\_value`='EKL', `new\_value`='EKL' INSERT INTO audit\_fld SET `session\_id`='583', `tran\_seq\_no`='4', `table\_seq\_no`='1', `field\_id`='revised\_user', `old\_value`='EKL', `new\_value`='EKL' DELETE FROM php\_session WHERE session\_id='043u6pg4q6rvjrc03dkpavo3t0'=>Count=0 DELETE FROM php\_session WHERE last\_updated < DATE\_SUB(NOW(), INTERVAL 14400 SECOND)=>Count=0 DELETE FROM php\_session WHERE session\_id='043u6pg4q6rvjrc03dkpavo3t0'=>Count=1 DELETE FROM php\_session WHERE last\_updated < DATE\_SUB(NOW(), INTERVAL 14400 SECOND)=>Count=0

So, then I tried replicate this problem by multi-clicking submit button when creating a new subsystem, which turned out the Radicore built-in duplicate checks did work and a validation error message was returned correctly:A record already exists with this ID.

The sql log in this case showed SELECT count(\*) FROM mnu\_subsystem WHERE subsys id='ABC123'=>Count=0returned 0 only the first time, while subsequent checks returned 1 as it should:SELECT count(\*) FROM mnu\_subsystem WHERE subsys\_id='ABC123'=>Count=1 Following is the full log:

 \*\*\*\*\* \menu\mnu\_subsystem(add1).php 2016-09-19 23:52:01 SET names 'UTF8' SET time  $zone =  $'+08:00'$$ SET SESSION sql\_mode=CONCAT('ANSI\_QUOTES,',@@sql\_mode) SELECT SQL\_CALC\_FOUND\_ROWS \* FROM php\_session WHERE session\_id='1rticv7i69gercel9jl61iifj6' =>Count=1 START TRANSACTION (SET AUTOCOMMIT=0) SELECT count(\*) FROM mnu\_subsystem WHERE subsys\_id='ABC123'=>Count=0 INSERT INTO mnu\_subsystem SET `subsys\_id`='ABC123', `subsys\_desc`='123', `subsys\_dir`='123', `task\_prefix`=NULL, `created\_date`='2016-09-19 23:52:01', `created\_user`='EKL' SELECT max(tran\_seq\_no) FROM audit\_trn WHERE session\_id='578'=>Count=14 INSERT INTO audit\_trn SET `session\_id`='578', `tran\_seq\_no`='15', `task\_id`='mnu\_subsystem(add1)', `trn\_datetime`='2016-09-19 23:52:01' SELECT max(table\_seq\_no) FROM audit\_tbl WHERE session\_id='578' AND tran\_seq\_no=15 INSERT INTO audit tbl SET `session  $id = 578'$ , `tran seq no`='15', `table seq no`='1', `base\_name`='dev\_menu', `table\_name`='mnu\_subsystem', `pkey`='subsys\_id=\'ABC123\'' SELECT count(\*) FROM audit fld WHERE session id='578' AND tran\_seq\_no='15' AND table seq no='1' AND field id='subsys id'=>Count=0 INSERT INTO audit\_fld SET `session\_id`='578', `tran\_seq\_no`='15', `table\_seq\_no`='1', `field\_id`='subsys\_id', `old\_value`=NULL, `new\_value`='ABC123' SELECT count(\*) FROM audit\_fld WHERE session\_id='578' AND tran\_seq\_no='15' AND table\_seq\_no='1' AND field\_id='subsys\_desc'=>Count=0 INSERT INTO audit\_fld SET `session\_id`='578', `tran\_seq\_no`='15', `table\_seq\_no`='1', `field\_id`='subsys\_desc', `old\_value`=NULL, `new\_value`='123' SELECT count(\*) FROM audit\_fld WHERE session\_id='578' AND tran\_seq\_no='15' AND table\_seq\_no='1' AND field\_id='subsys\_dir'=>Count=0 INSERT INTO audit fld SET `session  $id = 578'$ , `tran seq\_no`='15', `table\_seq\_no`='1',

`field\_id`='subsys\_dir', `old\_value`=NULL, `new\_value`='123' SELECT count(\*) FROM audit\_fld WHERE session\_id='578' AND tran\_seq\_no='15' AND table\_seq\_no='1' AND field\_id='created\_date'=>Count=0 INSERT INTO audit\_fld SET `session\_id`='578', `tran\_seq\_no`='15', `table\_seq\_no`='1', `field\_id`='created\_date', `old\_value`=NULL, `new\_value`='2016-09-19 23:52:01' SELECT count(\*) FROM audit\_fld WHERE session\_id='578' AND tran\_seq\_no='15' AND table\_seq\_no='1' AND field\_id='created\_user'=>Count=0 INSERT INTO audit\_fld SET `session\_id`='578', `tran\_seq\_no`='15', `table\_seq\_no`='1', `field\_id`='created\_user', `old\_value`=NULL, `new\_value`='EKL' \*\*\*\*\* \menu\mnu\_subsystem(add1).php 2016-09-19 23:52:02 SET names 'UTF8' SET time\_zone = '+08:00' SET SESSION sql\_mode=CONCAT('ANSI\_QUOTES,',@@sql\_mode) SELECT SQL\_CALC\_FOUND\_ROWS \* FROM php\_session WHERE session\_id='1rticv7i69gercel9jl61iifj6' =>Count=1 START TRANSACTION (SET AUTOCOMMIT=0) SELECT SQL\_CALC\_FOUND\_ROWS workflow\_id, workflow\_name\_FROM wf\_workflow WHERE start\_task\_id='mnu\_subsystem(add1)' AND is\_valid='Y' AND start\_date<='2016-09-19' AND end\_date>='2016-09-19' ORDER BY workflow\_id asc LOCK IN SHARE MODE=>Count=0 SELECT count(\*) FROM mnu\_subsystem WHERE subsys\_id='ABC123'=>Count=1 ROLLBACK; UNLOCK TABLES SELECT SQL\_CALC\_FOUND\_ROWS mnu\_role.role\_id, global\_access, (SELECT GROUP\_CONCAT(role\_id ORDER BY role\_id SEPARATOR ',') FROM mnu\_user\_role WHERE user\_id='EKL') AS role\_list FROM mnu\_role LEFT JOIN mnu\_user\_role AS mur ON (mur.user\_id='EKL' AND mur.is\_primary='Y') WHERE mnu\_role.role\_id=mur.role\_id ORDER BY mnu\_role.role\_id asc =>Count=1 COMMIT; UNLOCK TABLES; SET AUTOCOMMIT=1 SELECT SQL\_CALC\_FOUND\_ROWS \* FROM php\_session WHERE session\_id='1rticv7i69gercel9jl61iifj6' LIMIT 1=>Count=1 SELECT SQL\_CALC\_FOUND\_ROWS x.task\_id, x.task\_desc, x.script\_id, x.pattern\_id, x.is\_disabled, mnu\_nav\_button.button\_text, mnu\_nav\_button.context\_preselect, mnu\_nav\_button.sort\_seq FROM mnu\_nav\_button LEFT JOIN mnu\_task ON (mnu\_task.task\_id = mnu\_nav\_button.task\_id\_snr) LEFT JOIN mnu\_task AS x ON (x.task\_id = mnu\_nav\_button.task\_id\_jnr) WHERE mnu\_task.task\_id='mnu\_subsystem(add1)' HAVING x.is\_disabled='N' ORDER BY mnu\_nav\_button.sort\_seq asc =>Count=0 \*\*\*\*\* \menu\mnu\_subsystem(add1).php 2016-09-19 23:52:02 SET names 'UTF8' SET time  $zone =  $'+08:00'$$ SET SESSION sql\_mode=CONCAT('ANSI\_QUOTES,',@@sql\_mode) SELECT SQL\_CALC\_FOUND\_ROWS \* FROM php\_session WHERE session\_id='1rticv7i69gercel9jl61iifj6' =>Count=1 SELECT SQL\_CALC\_FOUND\_ROWS \* FROM php\_session WHERE session\_id='1rticv7i69gercel9jl61iifj6' LIMIT 1=>Count=1 UPDATE php\_session SET `last\_updated`=now(), `session\_data`='...;' WHERE session\_id='1rticv7i69gercel9jl61iifj6'=>Count=1 SET names 'UTF8'

```
SET time zone = <math>'+08:00'</math>SET SESSION sql_mode=CONCAT('ANSI_QUOTES,',@@sql_mode)
DELETE FROM php_session WHERE last_updated < DATE_SUB(NOW(), INTERVAL 14400
SECOND)=>Count=0
UPDATE php_session SET `last_updated`=now(), `session_data`='...;' WHERE
session_id='1rticv7i69gercel9jl61iifj6'=>Count=1
SET names 'UTF8'
SET time zone = <math>'+08:00'</math>SET SESSION sql_mode=CONCAT('ANSI_QUOTES,',@@sql_mode)
DELETE FROM php_session WHERE last_updated < DATE_SUB(NOW(), INTERVAL 14400
SECOND)=>Count=0
SELECT SQL_CALC_FOUND_ROWS mnu_task.task_id, mnu_task.task_desc,
mnu_task.button_text, mnu_task.task_type, mnu_task.script_id, mnu_task.is_disabled,
mnu_task.pattern_id, mnu_task.subsys_id, mnu_task.initial_passthru, mnu_task.selection_fixed,
mnu_task.selection_temp, mnu_task.settings, mnu_task.order_by, mnu_task.keep_data,
mnu_task.log_sql_query, mnu_task.screen_refresh, mnu_task.use_https,
mnu task.max execution time, mnu task.task id run at end, mnu task.task id run at cancel,
mnu task.created date, mnu task.created user, mnu task.revised date,
mnu task.revised user, mnu pattern.pattern desc, mnu subsystem.subsys desc,
mnu task passthru.task desc AS task desc passthru, mnu task run at end.task desc AS
task desc_run_at_end, mnu_task_run_at_cancel.task_desc AS task_desc_run_at_cancel FROM
mnu task LEFT JOIN mnu pattern ON (mnu pattern.pattern id=mnu task.pattern id) LEFT
JOIN mnu_subsystem ON (mnu_subsystem.subsys_id=mnu_task.subsys_id) LEFT JOIN
mnu_task AS mnu_task_passthru ON (mnu_task_passthru.task_id=mnu_task.initial_passthru) 
LEFT JOIN mnu_task AS mnu_task_run_at_end ON
(mnu task run at end.task id=mnu task.task id run at end) LEFT JOIN mnu task AS
mnu_task_run_at_cancel ON
(mnu task run at cancel.task id=mnu task.task id run at cancel) WHERE
mnu task.task id='mnu subsystem(add1)' ORDER BY mnu task.task id asc =>Count=1
SET names 'UTF8'
SET time zone = <math>+</math>08:00'SET SESSION sql_mode=CONCAT('ANSI_QUOTES,',@@sql_mode)
SELECT SQL_CALC_FOUND_ROWS * FROM php_session WHERE
session_id='1rticv7i69gercel9jl61iifj6' LIMIT 1=>Count=1
UPDATE php_session SET `last_updated`=now(), `session_data`='...;' WHERE
session_id='1rticv7i69gercel9jl61iifj6'=>Count=1
SET names 'UTF8'
SET time_zone = '+08:00'
SET SESSION sql_mode=CONCAT('ANSI_QUOTES,',@@sql_mode)
DELETE FROM php_session WHERE last_updated < DATE_SUB(NOW(), INTERVAL 14400
SECOND)=>Count=0
 ***** \menu\mnu_subsystem(add1).php 2016-09-19 23:52:03
SET names 'UTF8'
SET time zone = <math>'+08:00'</math>SET SESSION sql_mode=CONCAT('ANSI_QUOTES,',@@sql_mode)
SELECT SQL_CALC_FOUND_ROWS * FROM php_session WHERE
session_id='1rticv7i69gercel9jl61iifj6' =>Count=1
```
START TRANSACTION (SET AUTOCOMMIT=0) SELECT count(\*) FROM mnu\_subsystem WHERE subsys\_id='ABC123'=>Count=1 ROLLBACK; UNLOCK TABLES SELECT SQL\_CALC\_FOUND\_ROWS mnu\_role.role\_id, global\_access, (SELECT GROUP\_CONCAT(role\_id ORDER BY role\_id SEPARATOR ',') FROM mnu\_user\_role WHERE user\_id='EKL') AS role\_list FROM mnu\_role LEFT JOIN mnu\_user\_role AS mur ON (mur.user\_id='EKL' AND mur.is\_primary='Y') WHERE mnu\_role.role\_id=mur.role\_id ORDER BY mnu\_role.role\_id asc =>Count=1 SELECT SQL\_CALC\_FOUND\_ROWS x.task\_id, x.task\_desc, x.script\_id, x.pattern\_id, x.is\_disabled, mnu\_nav\_button.button\_text, mnu\_nav\_button.context\_preselect, mnu\_nav\_button.sort\_seq FROM mnu\_nav\_button LEFT JOIN mnu\_task ON (mnu\_task.task\_id  $=$  mnu\_nav\_button.task\_id\_snr) LEFT JOIN mnu\_task AS x ON (x.task\_id = mnu\_nav\_button.task\_id\_jnr) WHERE mnu\_task.task\_id='mnu\_subsystem(add1)' HAVING x.is\_disabled='N' ORDER BY mnu\_nav\_button.sort\_seq asc =>Count=0 SELECT SQL\_CALC\_FOUND\_ROWS mnu\_task.task\_id, mnu\_task.task\_desc, mnu\_task.button\_text, mnu\_task.task\_type, mnu\_task.script\_id, mnu\_task.is\_disabled, mnu task.pattern\_id, mnu\_task.subsys\_id, mnu\_task.initial\_passthru, mnu\_task.selection\_fixed, mnu\_task.selection\_temp, mnu\_task.settings, mnu\_task.order\_by, mnu\_task.keep\_data, mnu task.log sql query, mnu task.screen refresh, mnu task.use https, mnu task.max execution time, mnu task.task id run at end, mnu task.task id run at cancel, mnu task.created date, mnu task.created user, mnu task.revised date, mnu task.revised user, mnu pattern.pattern desc, mnu subsystem.subsys desc, mnu\_task\_passthru.task\_desc AS task\_desc\_passthru, mnu\_task\_run\_at\_end.task\_desc AS task\_desc\_run\_at\_end, mnu\_task\_run\_at\_cancel.task\_desc AS task\_desc\_run\_at\_cancel FROM mnu\_task LEFT JOIN mnu\_pattern ON (mnu\_pattern.pattern\_id=mnu\_task.pattern\_id) LEFT JOIN mnu\_subsystem ON (mnu\_subsystem.subsys\_id=mnu\_task.subsys\_id) LEFT JOIN mnu\_task AS mnu\_task\_passthru ON (mnu\_task\_passthru.task\_id=mnu\_task.initial\_passthru) LEFT JOIN mnu\_task AS mnu\_task\_run\_at\_end ON (mnu\_task\_run\_at\_end.task\_id=mnu\_task.task\_id\_run\_at\_end) LEFT JOIN mnu\_task AS mnu task run at cancel ON (mnu task run at cancel.task id=mnu task.task id run at cancel) WHERE mnu task.task id='mnu subsystem(add1)' ORDER BY mnu task.task id asc =>Count=1 SET names 'UTF8' SET time\_zone = '+08:00' SET SESSION sql\_mode=CONCAT('ANSI\_QUOTES,',@@sql\_mode) SELECT SQL\_CALC\_FOUND\_ROWS \* FROM php\_session WHERE session\_id='1rticv7i69gercel9jl61iifj6' LIMIT 1=>Count=1 UPDATE php\_session SET `last\_updated`=now(), `session\_data`='...;' WHERE session\_id='1rticv7i69gercel9jl61iifj6'=>Count=1 SET names 'UTF8' SET time  $zone =  $'+08:00'$$ SET SESSION sql\_mode=CONCAT('ANSI\_QUOTES,',@@sql\_mode) DELETE FROM php\_session WHERE last\_updated < DATE\_SUB(NOW(), INTERVAL 14400 SECOND)=>Count=0

I explored some more and noticed that especially in newly created subsystems with just 1 simple table, this bug could be replicated more readily than in complicated subsystems such as the

MENU subsystem. Maybe this is because complicated subsystems have to serialize much more session data than simple subsystems and somehow this gives the first Insert statement enough time to be committed before the next duplicate key check happens. While for the simple subsystems, none of the Insert statements have been committed before the duplicate key checks happen, so all duplicate key checks return 0 resulting in multiple duplicate Insert statements to be committed afterwards and the database returning fatal error crashing the application.

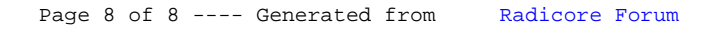